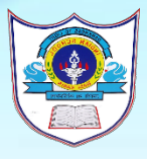

INDIAN SCHOOL AL WADI AL KABIR P.O. BOX 513, CODE 117 AL WADI AL KABIR SULTANATE OF OMAN DEPARTMENT OF COMPUTER SCIENCE

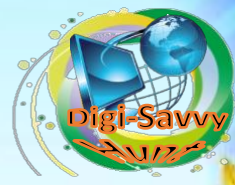

Fax: 24814801

Tel: 24813179 Date: 25-10-2020

## CIRCULAR TO PARENTS (CLASS III)

**Dear Parents,**

**Greetings from ISWK!**

In today's world, computer science opens up more doors for your child than any other **discipline. Recognizing the fact that it is imperative for learners to keep pace with constant advancements in technology, one must be thoroughly skilled and completely techno-savvy to be poised for the digital age. To cope with these revolutionary changes, an early beginning will help foster the much required skills which are considered to be a sound foundation for digital literacy.**

## **Well-designed visuals do more than provide information; they bring RUDER TO THE CONVERSATION." — DALE LUDWIG**

**To develop their digital skills and to bring out their innovative talent, the Department of Computer Science of ISWK, has decided to conduct the MS Paint competition "Digi-Savvy" Hunt 将 2020尉 using MS Paint software for our Junior Tech Wizards of Class III.**

**Microsoft Paint or 'MS Paint' is a basic graphics/painting utility used to draw, colour and edit pictures. Students need to prepare a well-designed picture using MS Paint Tools.**

**Tool in MS Paint:-**

- **Select Tool**
- **Rotate Option**
- **Shapes**
- **Colour Tool**
- **Text Tool**

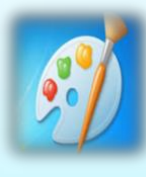

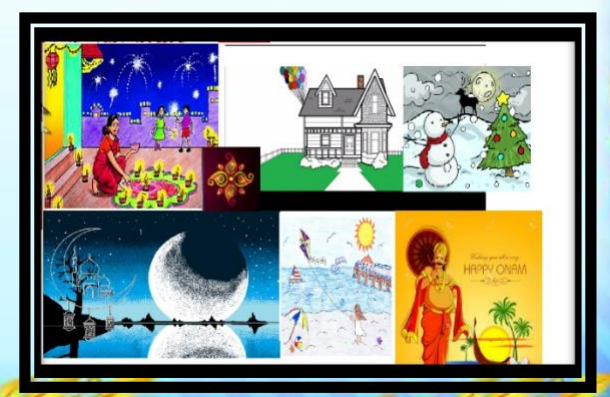

**The details for the Preliminary Round are as follows:**

#### **JNDJAN FESTIVALS** Topic:

Software used: MS Paint Date: 8-11-2020 Time to design the flyer: 11:15 a.m. - 12: 45 p. m. Time to upload the flyer: 12:45 p.m. - 1.15 p.m.

## **CRITERIA FOR JUDGING**

# Contents

## $\$$ Tools & Techniques used  $\quad$   $\$$  Aesthetics (color choice and presentation)

## Other Rules and Regulations:

- *1. The file submitted by the student MUST BE the WORK OF THE STUDENT ONLY and NO ALTERATIONS must be done by any other person other than the student. If found that the work has been duplicated/downloaded from the internet/ not of the student's own creation, the entry will be disqualified.*
- *2. During the competition, the teacher may ask any of the students to share their screen and check the work in progress. In case the student fails to show the work in progress, the student's entry will be disqualified.*
- *3. Only one file can be uploaded as the entry for the competition.*
- *4. The work should be based on the given topic in the given file formats.*
- *5. In case of any hardware issues, the student should inform his/her computer teacher through mail well in advance.*
- **6.** *The judge's decision is final.*

**Please note that it will be mandatory for all students to participate in the preliminary round. THE WORK MUST BE UPLOADED IN THE GOOGLE FORM, THE LINK OF WHICH WILL BE PROVIDED ON THE DAY OF THE EVENT. THE WORK MUST BE UPLOADED IN THE FORM OF .jpg.**

**Kindly guide and motivate your child to participate and develop his/her creative skills. Thanking you for your co-operation as always!** 

**With regards,**

- Atymonth **D.N Rao**

**Principal**